# <section-header><section-header><section-header><image><image>

**Learning Objectives** 

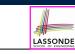

Upon completing this lecture, you are expected to understand:

1. 3 Levels of *Copying Objects*:

Reference vs. Shallow vs. Deep

- 2. Use of the old keyword in Postconditions
- Writing Complete Postconditions using logical quantifications: Universal (∀) vs. Existential (∃)

# **Copying Objects**

Say variables c1 and c2 are both declared of type C. [c1, c2: c]

LASSONDE

- There is only one attribute  $\operatorname{a}$  declared in class  $\operatorname{C}.$
- c1.a and c2.a are references to objects.

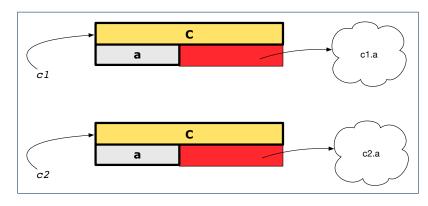

# **Copying Objects: Reference Copy**

### Reference Copy

• Copy the address stored in variable c2 and store it in c1.

 $\Rightarrow$  Both c1 and c2 point to the same object.

 $\Rightarrow$  Updates performed via c1 also visible to c2.

[aliasing]

c1 := c2

LASSONDE

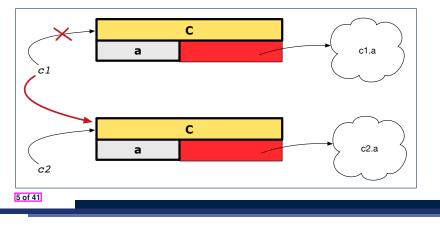

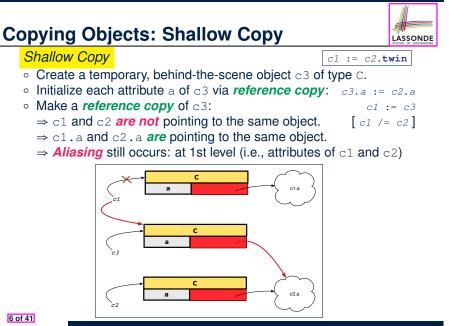

# **Copying Objects: Deep Copy**

### Deep Copy

7 of 41

- Create a temporary, behind-the-scene object c3 of type C.
- *Recursively* initialize each attribute a of c3 as follows: Base Case: a is primitive (e.g., INTEGER).  $\Rightarrow$  c3.a := c2.a.
- Recursive Case: a is referenced.  $\Rightarrow$  c3.a := c2.a.deep\_twin • Make a *reference copy* of c3: *c1* := *c3*

LASSONDE

c1 := c2.deep\_twin

 $\Rightarrow$  c1 and c2 *are not* pointing to the same object.

- $\Rightarrow$  c1.a and c2.a are not pointing to the same object.
- $\Rightarrow$  *No aliasing* occurs at any levels.

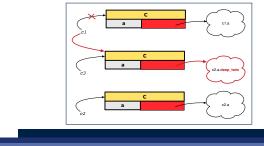

**Copying Objects** LASSONDE (a)-01 name "Almaviva Initial situation: landlord loved one O3 02 r "Figaro" "Susanna" Result of: (b)\_ b := a04 "Almaviva" c := a.twind := a.deep twin (d)<sup>-</sup> "Almaviva" O5 name landlord loved one 07 06 "Figaro" "Susanna" 8 of 41

# **Example: Collection Objects (1)**

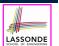

LASSONDE

- In any OOPL, when a variable is declared of a *type* that corresponds to a *known class* (e.g., STRING, ARRAY, LINKED\_LIST, etc.):
  - At *runtime*, that variable stores the *address* of an object of that type (as opposed to storing the object in its entirety).
- Assume the following variables of the same type:

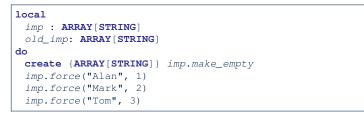

- **Before** we undergo a change on imp, we "copy" it to old\_imp.
- After the change is completed, we compare imp vs. old\_imp.
- Can a change always be *visible* between "*old*" and "*new*" imp?

9 of 41

# **Reference Copy of Collection Object**

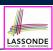

LASSONDE

- 1 | old\_imp := imp
- 2 | Result := old\_imp = imp -- Result = true
- 3 [imp[2] := "Jim"
- 4 Result :=
- 5 across 1 |..| imp.count is j
- 6 all imp [j] ~ old\_imp [j]
- 7 end -- Result = true

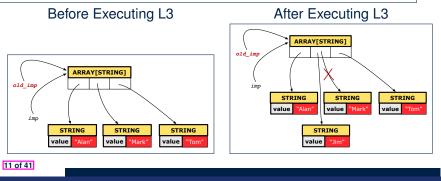

# **Example: Collection Objects (2)**

- Variables imp and old\_imp store address(es) of some array(s).
- Each "slot" of these arrays stores a STRING object's address.

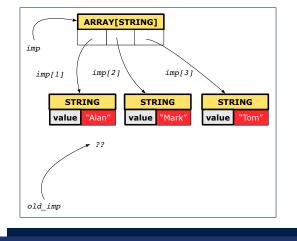

# Shallow Copy of Collection Object (1)

- 1 | old\_imp := imp.twin
- 2 Result := old\_imp = imp -- Result = false
- 3 *imp*[2] := "Jim"
- 4 Result :=
- 5 across 1 |..| imp.count is j
- 6 | all imp [j] ~ old\_imp [j]
- end -- Result = false

### Before Executing L3

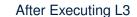

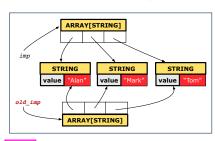

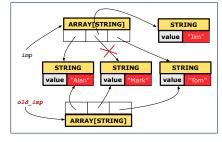

# Shallow Copy of Collection Object (2)

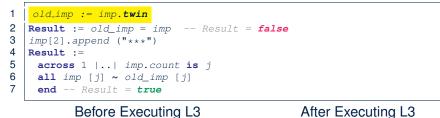

### Before Executing L3

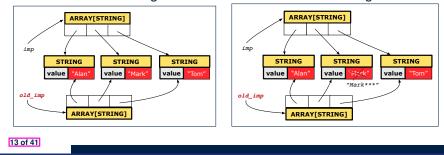

# Deep Copy of Collection Object (2)

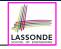

- old\_imp := imp.deep\_twin 1
- 2 Result := old\_imp = imp -- Result = false
- imp[2].append ("\*\*\*") 3
- 4 Result :=

LASSONDE

- 5 across 1 |... imp.count is j
- all imp [j] ~ old\_imp [j] end -- Result = false

### Before Executing L3

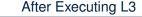

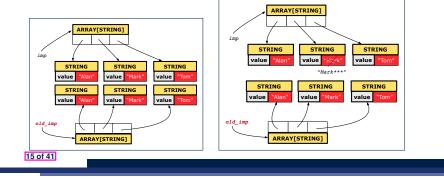

# **Experiment: Copying Objects**

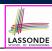

• **Download** the Eiffel project archive (a zip file) here:

https://www.eecs.yorku.ca/~jackie/teaching/lectures/2020/F/ EECS3311/codes/copying\_objects.zip

- · Unzip and compile the project in Eiffel Studio.
- Reproduce the illustrations explained in lectures.

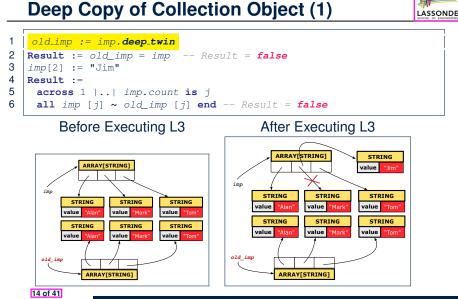

# Part 2

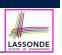

LASSONDE

### Writing Complete Postconditions

17 of 41

When are contracts complete?

- In *post-condition*, for *each attribute*, specify the relationship between its *pre-state* value and its *post-state* value.
  - Eiffel supports this purpose using the **old** keyword.
- This is tricky for attributes whose structures are composite rather than **simple**:

e.g., ARRAY, LINKED\_LIST are composite-structured. e.g., INTEGER, BOOLEAN are simple-structured.

- **Rule of thumb:** For an attribute whose structure is composite. we should specify that after the update:
  - 1. The intended change is present; and
  - 2. The rest of the structure is unchanged.
- The second contract is much harder to specify:
  - Reference aliasing [ref copy vs. shallow copy vs. deep copy ]
  - Iterable structure [USE across]

19 of 41

### How are contracts checked at runtime?

- All contracts are specified as Boolean expressions.
- Right before a feature call (e.g., acc.withdraw(10)):
  - The current state of acc is called its pre-state.
  - Evaluate pre-condition using current values of attributes/gueries.
  - Cache values, via :=, of **old** expressions in the post-condition.
- e.g., old accounts[i].id [ old\_accounts\_i\_id := accounts[i].id ] (old accounts[i]).id e.g., [ old\_accounts\_i := accounts[i] ] (old accounts[i].twin).id [ old\_accounts\_i\_twin := accounts[i].twin ] e.g. e.g. (old accounts)[i].id [ old\_accounts := accounts ] (old accounts.twin)[i].id [ old\_accounts\_twin := accounts.twin ] e.g., e.a. (old Current).accounts[i].id [ old\_current := Current ] (old Current.twin).accounts[i].id [ old\_current\_twin := Current.twin ] e.g., Right after the feature call:
  - The current state of acc is called its post-state.
  - Evaluate *post-condition* using both *current values* and "cached" values of attributes and queries.
- [18 of 41] Evaluate invariant using current values of attributes and queries.

ACCOUNT

### Account

# class

### inherit ANY redefine is\_equal end

```
create
```

```
make
```

```
feature -- Attributes
 owner: STRING
 balance: INTEGER
```

```
feature -- Commands
 make (n: STRING)
  do
```

```
owner := n
 balance := 0
end
```

### deposit(a: INTEGER) do balance := balance + a ensure balance = **old** balance + a end is\_equal(other: ACCOUNT): BOOLEAN do Result := owner ~ other.owner and balance = other.balance end end

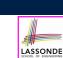

LASSONDE

### Bank

| lass BANK                          |                                        |
|------------------------------------|----------------------------------------|
| create make                        |                                        |
| feature                            |                                        |
| accounts: ARRAY [ACCOUNT]          |                                        |
| make do create accounts.           | make_empty <b>end</b>                  |
| <pre>account_of (n: STRING):</pre> | ACCOUNT                                |
| require the input na               | ame exists                             |
| existing: <b>across</b> acco       | ounts is acc some acc.owner ~ n end    |
| not (across acco                   | unts is acc all acc.owner /~ n end)    |
| do ensure Result.ow                | ner ~ n <b>end</b>                     |
| add (n: STRING)                    |                                        |
| require the input na               | ame does not exist                     |
| non_existing: across               | accounts is acc all acc.owner /~ n end |
| not (across acco                   | unts is acc some acc.owner ~ n end)    |
| <b>local</b> new_account: ACC      | OUNT                                   |
| do                                 |                                        |
| <pre>create new_account.ma</pre>   | ke (n)                                 |
| accounts.force (new_a              | ccount, accounts.upper + 1)            |
| end                                |                                        |
| end                                |                                        |

### **Object Structure for Illustration**

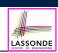

We will test each version by starting with the same runtime object structure:

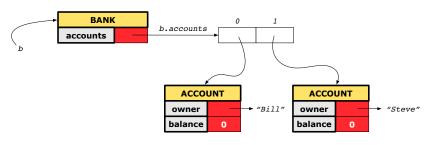

23 of 41

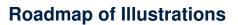

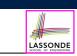

LASSONDE

We examine 5 different versions of a command

### deposit\_on (n: STRING; a: INTEGER)

| VERSION | IMPLEMENTATION | CONTRACTS                 | SATISFACTORY? |
|---------|----------------|---------------------------|---------------|
| 1       | Correct        | Incomplete                | No            |
| 2       | Wrong          | Incomplete                | No            |
| 3       | Wrong          | Complete (reference copy) | No            |
| 4       | Wrong          | Complete (shallow copy)   | No            |
| 5       | Wrong          | Complete (deep copy)      | Yes           |

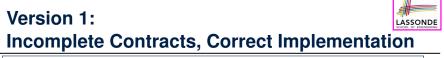

### class BANK deposit\_on\_v1 (n: STRING; a: INTEGER) require across accounts is acc some acc.owner ~ n end local *i*: INTEGER do from i := accounts.lower until i > accounts.upper loop if accounts[i].owner ~ n then accounts[i].deposit(a) end i := i + 1end ensure num\_of\_accounts\_unchanged: accounts.count = old accounts.count balance\_of\_n\_increased: Current.account\_of(n).balance = old Current.account\_of(n).balance + a end end 24 of 41

# **Test of Version 1**

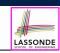

| class TEST_BANK                                                       |
|-----------------------------------------------------------------------|
| <pre>test_bank_deposit_correct_imp_incomplete_contract: BOOLEAN</pre> |
| local                                                                 |
| b: BANK                                                               |
| do                                                                    |
| <pre>comment("t1: correct imp and incomplete contract")</pre>         |
| create b.make                                                         |
| b.add ("Bill")                                                        |
| b.add ("Steve")                                                       |
|                                                                       |
| deposit 100 dollars to Steve's account                                |
| b.deposit_on_v1 ("Steve", 100)                                        |
| Result :=                                                             |
| b.account_of("Bill").balance = 0                                      |
| <pre>and b.account_of("Steve").balance = 100</pre>                    |
| check Result end                                                      |
| end                                                                   |
| end                                                                   |
| L                                                                     |

### Version 2:

# Incomplete Contracts, Wrong Implementation

LASSONDE

LASSONDE

| class BANK                                                |
|-----------------------------------------------------------|
| <pre>deposit_on_v2 (n: STRING; a: INTEGER)</pre>          |
| require across accounts is acc some acc.owner ~ n end     |
| local i: INTEGER                                          |
| do                                                        |
| imp. of version 1, followed by a deposit into 1st account |
| accounts[accounts.lower].deposit(a)                       |
| ensure                                                    |
| num_of_accounts_unchanged:                                |
| <pre>accounts.count = old accounts.count</pre>            |
| balance_of_n_increased:                                   |
| <b>Current</b> .account_of(n).balance =                   |
| <b>old Current</b> .account_of(n).balance + a             |
| end                                                       |
| end                                                       |
|                                                           |

Current postconditions lack a check that accounts other than  $\ensuremath{n}$  are unchanged.

27 of 41

28 of 41

**Test of Version 1: Result** 

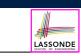

### APPLICATION

Note: \* indicates a violation test case

| PASSED (1 out of 1) |                    |                                                              |  |  |
|---------------------|--------------------|--------------------------------------------------------------|--|--|
| Case Type           | Passed             | Total                                                        |  |  |
| Violation           | 0                  | 0                                                            |  |  |
| Boolean             | 1                  | 1                                                            |  |  |
| All Cases           | 1                  | 1                                                            |  |  |
| State               | Contract Violation | Test Name                                                    |  |  |
| Test1               |                    | TEST_BANK                                                    |  |  |
| PASSED              | NONE               | t1: test deposit_on with correct imp and incomplete contract |  |  |

### **Test of Version 2**

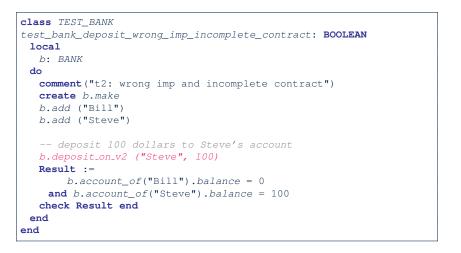

# **Test of Version 2: Result**

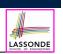

LASSONDE

### APPLICATION

Note: \* indicates a violation test case

| FAILED (1 failed & 1 passed out of 2) |                           |                                                              |  |  |
|---------------------------------------|---------------------------|--------------------------------------------------------------|--|--|
| Case Type                             | Passed                    | Total                                                        |  |  |
| Violation                             | 0                         | 0                                                            |  |  |
| Boolean                               | 1                         | 2                                                            |  |  |
| All Cases                             | 1                         | 2                                                            |  |  |
| State                                 | Contract Violation        | Test Name                                                    |  |  |
| Test1                                 | TEST_BANK                 |                                                              |  |  |
| PASSED                                | NONE                      | t1: test deposit_on with correct imp and incomplete contract |  |  |
| FAILED                                | Check assertion violated. | t2: test deposit_on with wrong imp but incomplete contract   |  |  |

### 29 of 41

### **Test of Version 3**

| class TEST_BANK                                                            |
|----------------------------------------------------------------------------|
| <pre>test_bank_deposit_wrong_imp_complete_contract_ref_copy: BOOLEAN</pre> |
| local                                                                      |
| b: BANK                                                                    |
| do                                                                         |
| <pre>comment("t3: wrong imp and complete contract with ref copy")</pre>    |
| create b.make                                                              |
| b.add ("Bill")                                                             |
| b.add ("Steve")                                                            |
|                                                                            |
| deposit 100 dollars to Steve's account                                     |
| b.deposit_on_v3 ("Steve", 100)                                             |
| Result :=                                                                  |
| b.account_of("Bill").balance = 0                                           |
| <pre>and b.account_of("Steve").balance = 100</pre>                         |
| check Result end                                                           |
| end                                                                        |
| end                                                                        |
|                                                                            |

### 31 of 41

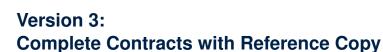

### class BANK

deposit\_on\_v3 (n: STRING; a: INTEGER) require across accounts is acc some acc.owner ~ n end local *i*: INTEGER do ... -- imp. of version 1, followed by a deposit into 1st account accounts[accounts.lower].deposit(a) ensure num\_of\_accounts\_unchanged: accounts.count = old accounts.count balance\_of\_n\_increased: Current.account\_of(n).balance = old Current.account\_of(n).balance + a others\_unchanged : across old accounts is acc all acc.owner /~ n implies acc ~ Current.account\_of(acc.owner) end end end 30 of 41

# **Test of Version 3: Result**

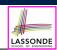

LASSONDE

### APPLICATION

Note: \* indicates a violation test case

| FAILED (2 failed & 1 passed out of 3) |                           |                                                                           |  |
|---------------------------------------|---------------------------|---------------------------------------------------------------------------|--|
| Case Type                             | Passed                    | Total                                                                     |  |
| Violation                             | 0                         | 0                                                                         |  |
| Boolean                               | 1                         | 3                                                                         |  |
| All Cases                             | 1                         | 3                                                                         |  |
| State                                 | Contract Violation        | Test Name                                                                 |  |
| Test1                                 |                           | TEST_BANK                                                                 |  |
| PASSED                                | NONE                      | t1: test deposit_on with correct imp and incomplete contract              |  |
| FAILED                                | Check assertion violated. | t2: test deposit_on with wrong imp but incomplete contract                |  |
| FAILED                                | Check assertion violated. | t3: test deposit_on with wrong imp, complete contract with reference copy |  |

## Version 4:

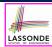

# **Complete Contracts with Shallow Object Copy**

```
class BANK
 deposit_on_v4 (n: STRING; a: INTEGER)
  require across accounts is acc some acc.owner ~ n end
  local i: INTEGER
  do ...
    -- imp. of version 1, followed by a deposit into 1st account
    accounts[accounts.lower].deposit(a)
  ensure
    num_of_accounts_unchanged: accounts.count = old accounts.count
    balance_of_n_increased:
     Current.account_of(n).balance =
       old Current.account_of(n).balance + a
    others_unchanged :
     across old accounts.twin is acc
     all
       acc.owner /~ n implies acc ~ Current.account of(acc.owner)
     end
  end
end
33 of 41
```

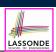

### APPLICATION

Note: \* indicates a violation test case

|           | FAILED (3 failed & 1 passed out of 4) |                                                                                |  |  |
|-----------|---------------------------------------|--------------------------------------------------------------------------------|--|--|
| Case Type | Passed                                | Total                                                                          |  |  |
| Violation | 0                                     | 0                                                                              |  |  |
| Boolean   | 1                                     | 4                                                                              |  |  |
| All Cases | 1                                     | 4                                                                              |  |  |
| State     | Contract Violation                    | Test Name                                                                      |  |  |
| Test1     |                                       | TEST_BANK                                                                      |  |  |
| PASSED    | NONE                                  | t1: test deposit_on with correct imp and incomplete contract                   |  |  |
| FAILED    | Check assertion violated.             | t2: test deposit_on with wrong imp but incomplete contract                     |  |  |
| FAILED    | Check assertion violated.             | t3: test deposit_on with wrong imp, complete contract with reference copy      |  |  |
| FAILED    | Check assertion violated.             | t4: test deposit_on with wrong imp, complete contract with shallow object copy |  |  |

### 35 of 41

### **Test of Version 4**

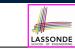

```
class TEST BANK
 test_bank_deposit_wrong_imp_complete_contract_shallow_copy: BOOLEAN
  local
    b: BANK
  do
    comment ("t4: wrong imp and complete contract with shallow copy")
    create b.make
    b.add ("Bill")
    b.add ("Steve")
    -- deposit 100 dollars to Steve's account
    b.deposit_on_v4 ("Steve", 100)
    Result :=
        b.account_of("Bill").balance = 0
     and b.account of ("Steve").balance = 100
    check Result end
  end
end
```

# Version 5:

### class BANK

```
deposit_on_v5 (n: STRING; a: INTEGER)
  require across accounts is acc some acc.owner ~ n end
    local i: INTEGER
  do ...
    -- imp. of version 1, followed by a deposit into 1st account
    accounts[accounts.lower].deposit(a)
  ensure
    num_of_accounts_unchanged: accounts.count = old accounts.count
    balance_of_n_increased:
     Current.account_of(n).balance =
       old Current.account_of(n).balance + a
    others_unchanged :
     across old accounts.deep_twin is acc
     all
       acc.owner /~ n implies acc ~ Current.account of(acc.owner)
     end
  end
end
36 of 41
```

# **Test of Version 5**

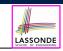

| <pre>class TEST_BANK   test_bank_deposit_wrong_imp_complete_contract_deep_copy: BOOLEAN</pre> |
|-----------------------------------------------------------------------------------------------|
| local                                                                                         |
| b: BANK                                                                                       |
| do                                                                                            |
| <pre>comment("t5: wrong imp and complete contract with deep copy")</pre>                      |
| create b.make                                                                                 |
| b.add ("Bill")                                                                                |
| <i>b.add</i> ("Steve")                                                                        |
| deposit 100 dollars to Steve's account                                                        |
| b.deposit_on_v5 ("Steve", 100)                                                                |
| Result :=                                                                                     |
| b.account_of("Bill").balance = 0                                                              |
| <pre>and b.account_of("Steve").balance = 100</pre>                                            |
| check Result end                                                                              |
| end                                                                                           |
| end                                                                                           |
|                                                                                               |

### **Experiment: Complete Postconditions**

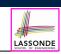

LASSONDE

[ \]

- Download the Eiffel project archive (a zip file) here: https://www.eecs.yorku.ca/~jackie/teaching/lectures/2020/F/ EECS3311/codes/array\_math\_contract.zip
- Unzip and compile the project in Eiffel Studio.
- Reproduce the illustrations explained in lectures.

### 39 of 41

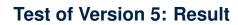

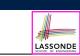

### APPLICATION

Note: \* indicates a violation test case

|           |                           | FAILED (4 failed & 1 passed out of 5)                                          |  |  |
|-----------|---------------------------|--------------------------------------------------------------------------------|--|--|
| Case Type | Passed                    | Total                                                                          |  |  |
| Violation | 0                         | 0                                                                              |  |  |
| Boolean   | 1                         | 5                                                                              |  |  |
| All Cases | 1                         | 5                                                                              |  |  |
| State     | Contract Violation        | Test Name                                                                      |  |  |
| Test1     | тезт_валк                 |                                                                                |  |  |
| PASSED    | NONE                      | t1: test deposit_on with correct imp and incomplete contract                   |  |  |
| FAILED    | Check assertion violated. | t2: test deposit_on with wrong imp but incomplete contract                     |  |  |
| FAILED    | Check assertion violated. | t3: test deposit_on with wrong imp, complete contract with reference copy      |  |  |
| FAILED    | Check assertion violated. | t4: test deposit_on with wrong imp, complete contract with shallow object copy |  |  |
| FAILED    | Postcondition violated.   | t5: test deposit_on with wrong imp, complete contract with deep object copy    |  |  |

### **Beyond this lecture**

- Consider the query *account\_of (n: STRING)* of *BANK*.
- How do we specify (part of) its postcondition to assert that the state of the bank remains unchanged:

| 0 | accounts = $0$      | old accounts  | [ × ]    |
|---|---------------------|---------------|----------|
| 0 | accounts = <b>o</b> | old accounts. | twin [×] |

- accounts = old accounts.deep\_twin [x]
- accounts ~ old accounts [×]
- accounts ~ old accounts.twin [×]
- accounts ~ old accounts.deep\_twin
- Which equality of the above is appropriate for the postcondition?
- Why is each one of the other equalities not appropriate?

# Index (1)

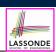

| Part 1<br>Copying Objects<br>Copying Objects: Reference Copy<br>Copying Objects: Shallow Copy<br>Copying Objects: Deep Copy<br>Example: Copying Objects<br>Example: Collection Objects (1)<br>Example: Collection Objects (2)<br>Reference Copy of Collection Object<br>Shallow Copy of Collection Object (1) | Learning Objectives                   |
|----------------------------------------------------------------------------------------------------|---------------------------------------|
| Copying Objects: Reference Copy<br>Copying Objects: Shallow Copy<br>Copying Objects: Deep Copy<br>Example: Copying Objects<br>Example: Collection Objects (1)<br>Example: Collection Objects (2)<br>Reference Copy of Collection Object<br>Shallow Copy of Collection Object (1)                              | Part 1                                |
| Copying Objects: Shallow Copy<br>Copying Objects: Deep Copy<br>Example: Copying Objects<br>Example: Collection Objects (1)<br>Example: Collection Objects (2)<br>Reference Copy of Collection Object<br>Shallow Copy of Collection Object (1)                                                                 | Copying Objects                       |
| Copying Objects: Deep Copy<br>Example: Copying Objects<br>Example: Collection Objects (1)<br>Example: Collection Objects (2)<br>Reference Copy of Collection Object<br>Shallow Copy of Collection Object (1)                                                                                                  | Copying Objects: Reference Copy       |
| Example: Copying Objects<br>Example: Collection Objects (1)<br>Example: Collection Objects (2)<br>Reference Copy of Collection Object<br>Shallow Copy of Collection Object (1)                                                                                                    | Copying Objects: Shallow Copy         |
| Example: Collection Objects (1)<br>Example: Collection Objects (2)<br>Reference Copy of Collection Object<br>Shallow Copy of Collection Object (1)                                                                                                    | Copying Objects: Deep Copy            |
| Example: Collection Objects (2)<br>Reference Copy of Collection Object<br>Shallow Copy of Collection Object (1)                                                                                                    | Example: Copying Objects              |
| Reference Copy of Collection Object<br>Shallow Copy of Collection Object (1)                                                                                                    | Example: Collection Objects (1)       |
| Shallow Copy of Collection Object (1)                                                                                                    | Example: Collection Objects (2)       |
|                                                                                                    | Reference Copy of Collection Object   |
| 41 of 41                                                                                                    | Shallow Copy of Collection Object (1) |
|                                                                                                    | 41 of 41                              |

### Index (3)

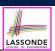

Version 1:

Incomplete Contracts, Correct Implementation

Test of Version 1

Test of Version 1: Result

Version 2:

Incomplete Contracts, Wrong Implementation

Test of Version 2

Test of Version 2: Result

Version 3:

Complete Contracts with Reference Copy

Test of Version 3

Test of Version 3: Result

43 of 41

# Index (2)

Shallow Copy of Collection Object (2)

Deep Copy of Collection Object (1)

Deep Copy of Collection Object (2)

Experiment: Copying Objects

Part 2

How are contracts checked at runtime?

When are contracts complete?

Account

Bank

Roadmap of Illustrations

Object Structure for Illustration

42 of 41

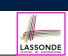

Index (4)

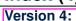

Complete Contracts with Shallow Object Copy

Test of Version 4

Test of Version 4: Result

Version 5:

Complete Contracts with Deep Object Copy

**Test of Version 5** 

Test of Version 5: Result

Experiment: Complete Postconditions

Beyond this lecture

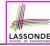